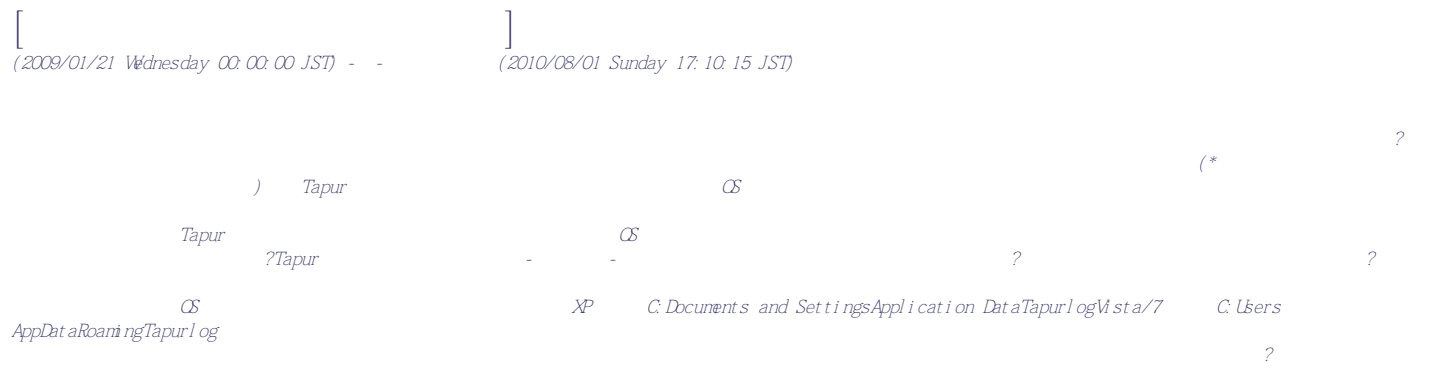

*際は半角文字のアドレスです) ※ログを送っていただいても、サポートを確約するわけではありませんが、可能なかぎり対応していくつもりです。?*